### **Stacks and Queues**

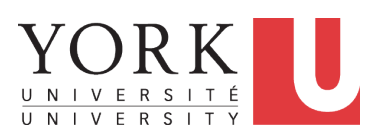

EECS2030: Advanced Object Oriented Programming Fall 2017

CHEN-WEI W[ANG](http://www.eecs.yorku.ca/~jackie)

### <span id="page-1-0"></span>**What is a Stack?**

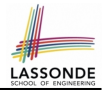

- A *stack* is a collection of objects.
- Objects in a **stack** are inserted and removed according to the *last-in, first-out (LIFO)* principle.
	- *Cannot* access *arbitrary* elements of a stack
	- *Can* only access or remove the *most-recently inserted* element

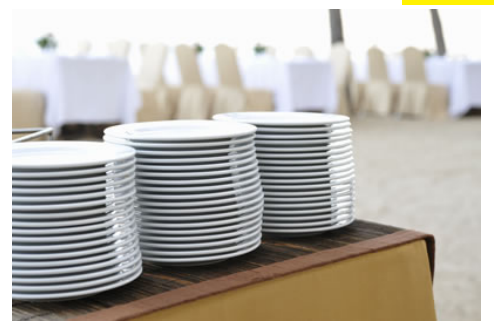

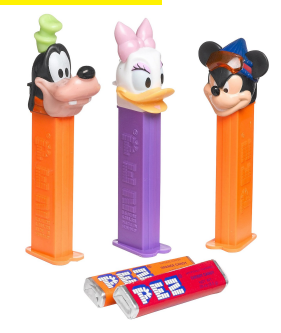

## **The Stack ADT**

<span id="page-2-0"></span>**Abstract Data Type – entity that consists of:**

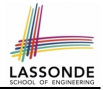

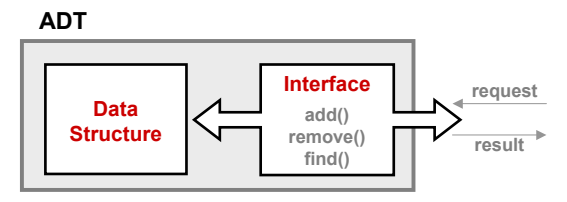

**3) error conditions**

- *Accessors*
- **Basic Data Structures array** *top*
- *size* 
	- *isEmpty*
- *Mutators*
	- *push*
	- *pop*

**[3 of 22](#page-20-0)**

### <span id="page-3-0"></span>**Stack: Illustration**

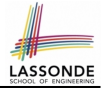

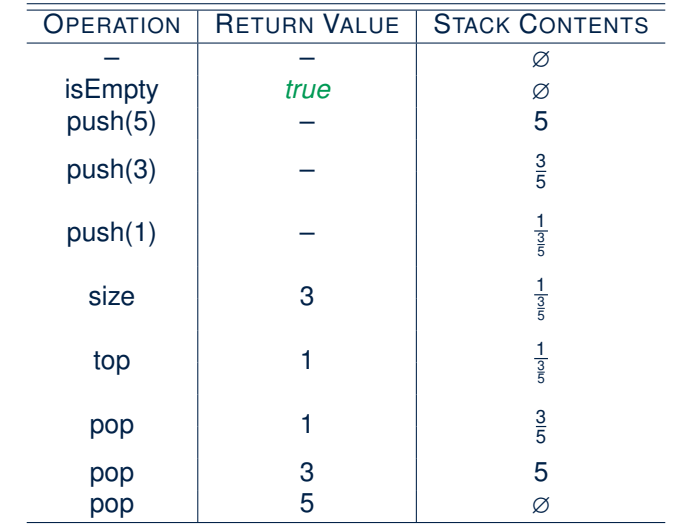

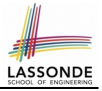

# <span id="page-4-0"></span>**Implementing Stack ADT: Array (1)**

```
public class ArrayedStack {
 private static final int MAX_CAPACITY = 1000;
 private String[] data;
 private int t; /* top index */
 public ArrayedStack() {
  data = new String[MAX_CAPACITY];
   t = -1; }
 public int size() { return (t + 1); }public boolean isEmpty() { return (t == -1); }
 public String top() {
  if (isEmpty()) { /* Error: Empty Stack. */ }
  else { return data[t]; } }
 public void push(String e) {
  if (size() == MAX CAPACITY) { / * Error: Stack Full. * / }
  else { t +; data[t] = e; } }
 public String pop() {
  String result;
  if (isEmpty()) { /* Error: Empty Stack */ }
  else { result = data[t]; data[t] = null; t --; }
  return result; }
```
}

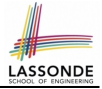

# <span id="page-5-0"></span>**Implementing Stack ADT: Array (2)**

```
@Test
public void testArrayedStack() {
 ArrayedStack s = new ArrayedStack();
 \texttt{assertTrue}(s.size() == 0 \& s.isEmpty());
 try { String top = s.top();
        fail("Empty stack should have caused an exception."); }
 catch(IllegalArgumentException e) { }
 s.push("Alan");
 s.push("Mark");
 s.push("Tom");
 \texttt{assertTrue}(s.size() == 3 \& & |s.isEmpty());assertEquals("Tom", s.top());
 String oldTop = s.pop();
 assertEquals("Tom", oldTop);
 String newTop = s.\text{top}();
 assertEquals("Mark", newTop);
 oldTop = s.pop();
 assertEquals("Mark", oldTop);
 newTop = s.\text{top}();
 assertEquals("Alan", newTop);
}
```
# <span id="page-6-0"></span>**Implementing Stack ADT: Array (3)**

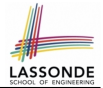

Running Times of *Array*-Based *Stack* Operations?

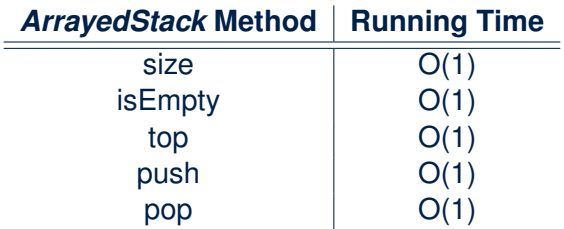

**Q**: What if the preset capacity turns out to be insufficient?

**A**: *O*(*n*) time to grow the array size and copy existing contents!

# <span id="page-7-0"></span>**Implementing Stack ADT: Singly-Linked List (1)**

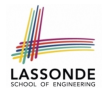

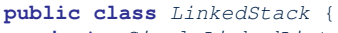

```
private SinglyLinkedList list; /* assumed: head, tail, size */
```
. . .

### }

### **Question:**

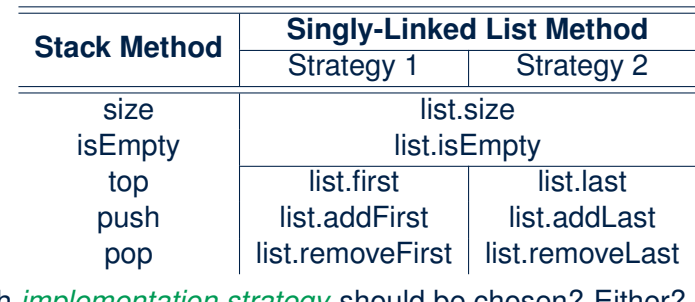

Which *implementation strategy* should be chosen? Either? **[8 of 22](#page-20-0)**

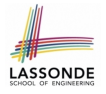

# <span id="page-8-0"></span>**Implementing Stack ADT: Singly-Linked List (2)**

- If the *front of list* is treated as the *top of stack*, then:
	- All stack operations remain *O*(1) .
	- *No resizing* is necessary!
- If the *back of list* is treated as the *top of stack*, then:
	- Still *no resizing* is necessary!
	- The pop operation (via removeLast) takes *O*(*n*) !

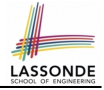

## <span id="page-9-0"></span>**Application (1): Reversing an Array**

```
public static void reverse(String[] a) {
 ArrayedStack buffer = new ArrayedStack();
 for (int i = 0; i < a. length; i +) {
  buffer.push(a[i]);
 }
 for (int i = 0; i < a. length; i ++1) {
  a[i] = buffer.pop();
 }
}
```

```
GTerstpublic void testReverseViaStack() {
 String[] names = {"Alan", "Mark", "Tom";String[] reverseOfNames = {"Tom", "Mark", "Alan"};
 StackUtilities.reverse(names);
 assertArrayEquals(reverseOfNames, names);
}
```
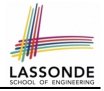

# <span id="page-10-0"></span>**Application (2): Matching Delimiters**

### ● **Problem**

```
Opening delimiters: (, [, {
Closing delimiters: ), 1, }
e.g., Correct: "()(())([()])"
e.g., Incorrect:
```
- 
- 

○ "(i)" [ mismatched opening and closing ]

- o "{{|" [ more openings than closings ]
- "{}]" [ more closings than openings ]
- Can we simply say *s.equals*( $reverseOf(s)$ ) ⇒ *isMatched*(*s*)?
	- e.g., "[()]" is matched, and its reverse are equal.
	- *NO*! e.g., "([])[()]" matched, but different from its reverse.
- **Sketch of Solution**
	- When a new *opening* delimiter is found, *push* it to the *stack* .
	- When a new *closing* delimiter is found:
		- If it matches the *top* of the *stack* , then *pop* off the stack.
		- Otherwise, an error is found!
- Finishing reading the input, an empty *stack* means a success! **[11 of 22](#page-20-0)**

## <span id="page-11-0"></span>**Application (2): Matching Delimiters in Java**

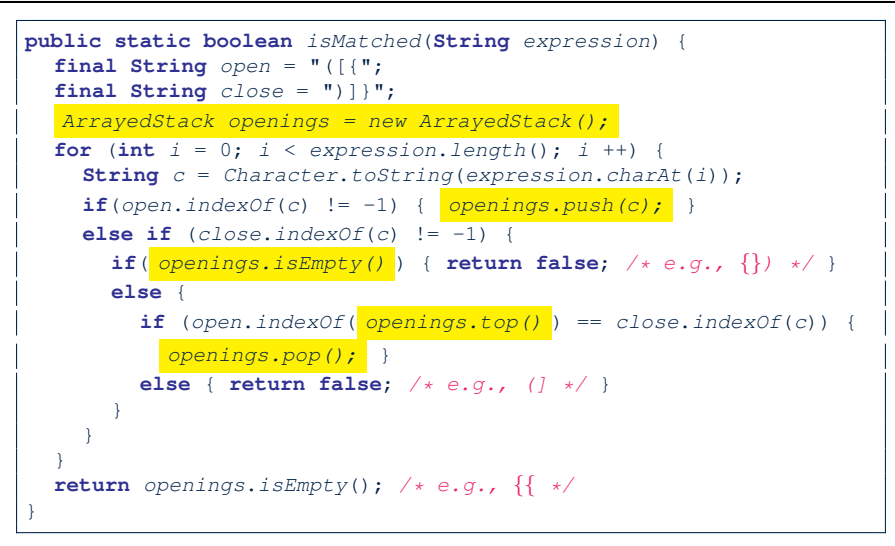

**[12 of 22](#page-20-0)**

### <span id="page-12-0"></span>**What is a Queue?**

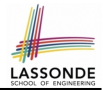

- A *queue* is a collection of objects.
- Objects in a **queue** are inserted and removed according to the *first-in, first-out (FIFO)* principle.
	- Each new element joins at the *back* of the queue.
	- *Cannot* access *arbitrary* elements of a queue
	- *Can* only access or remove the *front* of queue: *least-recently (or longest) inserted* element

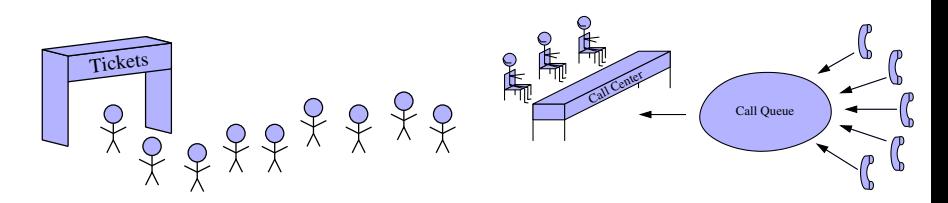

## **The Queue ADT**

<span id="page-13-0"></span>**Abstract Data Type – entity that consists of:**

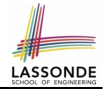

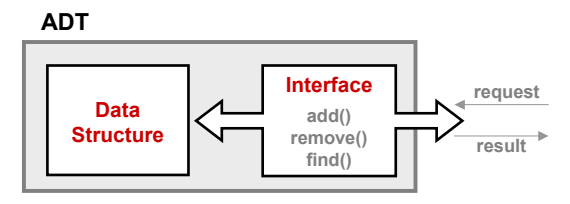

**3) error conditions**

- *Accessors*
	- $\circ$  **first**
- **(used in advanced ADT) linked list** ○ *size*
	- *isEmpty*
- *Mutators*
	-
	-

[compare: *top* of stack]

○ **enqueue a enqueue compare: push** of stack] ○ *dequeue* [compare: *pop* of stack]

**[14 of 22](#page-20-0)**

## <span id="page-14-0"></span>**Queue: Illustration**

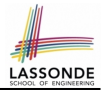

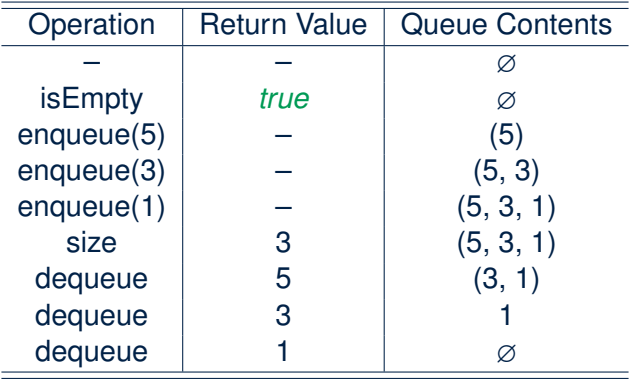

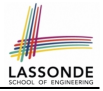

# <span id="page-15-0"></span>**Implementing Queue ADT: Array (1)**

```
public class ArrayedQueue {
 private static final int MAX_CAPACITY = 1000;
 private String[] data;
 private int r; /* rear index */
 public ArrayedQueue() { data = new String[MAX \ CAPACTIY]; r = -1;}
 public int size() { return (r + 1);}
 public boolean isEmpty() { return (r == -1); }
 public String first() {
  if (isEmpty()) { /* Error: Empty Oueue */ }
  else { return data[0]; } }
 public void enqueue(String e) {
  if (size() == MAX_CAPACITY) { /* Error: Queue Full. */else { r +; data[r] = e; } }
 public String dequeue() {
  String result;
  if (isEmpty()) { /* Error: Empty Oueue. */ }
  else {
   result = data[0];for (int i = 0; i \le r; i +1) { data[i] = data[i + 1]; }
    r \rightarrow: }
  return result; }
}16 of 22
```
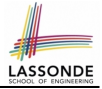

# <span id="page-16-0"></span>**Implementing Queue ADT: Array (2)**

```
@Test
public void testArrayedQueue() {
 ArrayedQueue q = new ArrayedQueue();
 \texttt{assertTrue}(q.size() == 0 \& q.isEmpty());
 try { String first = q.first();
       fail("Empty queue should have caused an exception."); }
 catch(IllegalArgumentException e) { }
 q.enqueue("Alan");
 q.enqueue("Mark");
 q.enqueue("Tom");
 \texttt{assertTrue}(q.size() == 3 \& [q.isEmbt v());
 assertEquals("Alan", q.first());
 String oldFirst = q.dequeue();
 assertEquals("Alan", oldFirst);
 String newFirst = \alpha, first():
 assertEquals("Mark", newFirst);
 oldFirst = q.dequeue();
 assertEquals("Mark", oldFirst);
 newFirst = \alpha. first():
 assertEquals("Tom", newFirst);
}
```
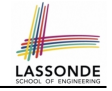

# <span id="page-17-0"></span>**Implementing Queue ADT: Array (3)**

Running Times of *Array*-Based *Queue* Operations?

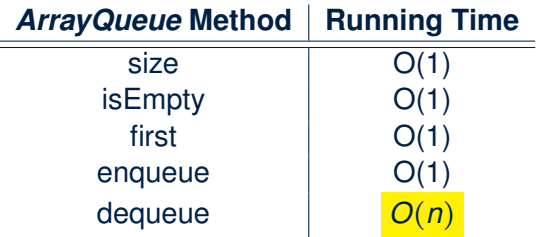

**Q**: What if the preset capacity turns out to be insufficient?

**A**:  $O(n)$  time to grow the array size and copy existing contents!

# <span id="page-18-0"></span>**Implementing Queue ADT: Singly-Linked List (1)**

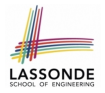

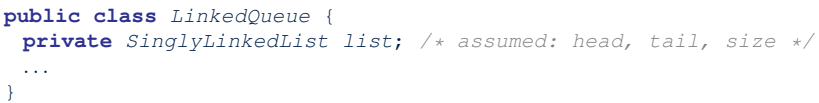

### **Question:**

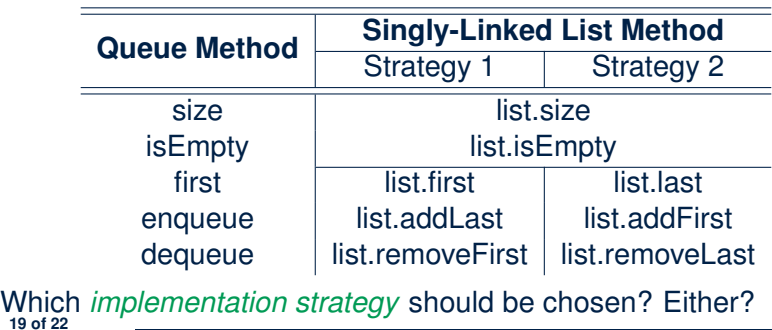

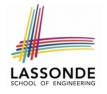

# <span id="page-19-0"></span>**Implementing Queue ADT: Singly-Linked List (2)**

- If the *front of list* is treated as the *first of queue*, then:
	- All queue operations remain *O*(1) .
	- *No resizing* is necessary!
- If the *back of list* is treated as the *first of queue*, then:
	- Still *no resizing* is necessary!
	- The dequeue operation (via removeLast) takes *O*(*n*) !

# **Index (1)**

<span id="page-20-0"></span>**[What is a Stack?](#page-1-0) [The Stack ADT](#page-2-0) [Stack: Illustration](#page-3-0) [Implementing Stack ADT: Array \(1\)](#page-4-0) [Implementing Stack ADT: Array \(2\)](#page-5-0) [Implementing Stack ADT: Array \(3\)](#page-6-0) [Implementing Stack ADT:](#page-7-0) [Singly-Linked List \(1\)](#page-7-0) [Implementing Stack ADT:](#page-8-0) [Singly-Linked List \(2\)](#page-8-0) [Application \(1\): Reversing an Array](#page-9-0) [Application \(2\): Matching Delimiters](#page-10-0) [Application \(2\): Matching Delimiters in Java](#page-11-0) [What is a Queue?](#page-12-0)** 

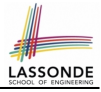

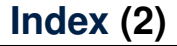

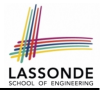

**[The Queue ADT](#page-13-0)**

**[Queue: Illustration](#page-14-0)**

**[Implementing Queue ADT: Array \(1\)](#page-15-0)**

**[Implementing Queue ADT: Array \(2\)](#page-16-0)**

**[Implementing Queue ADT: Array \(3\)](#page-17-0)**

**[Implementing Queue ADT:](#page-18-0) [Singly-Linked List \(1\)](#page-18-0)**

**[Implementing Queue ADT:](#page-19-0) [Singly-Linked List \(2\)](#page-19-0)**